11/21/22, 9:00 PM IT Training & Certification | New Horizons Computer Learning Centers

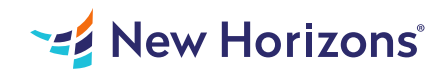

# Excel 2016 - Part 1

#### Summary

Length: 8 hours Level: Foundational

Are you looking to become a proficient Excel user? Professional Excel training from New Horizons can get you on the path to mastering this popular data spreadsheet software. Through completing the introductory Excel 2016 training course, you'll develop foundational data manipulation knowledge and skills that you can build upon through additional training and use. With the Excel 2016 - Part 1 course under your belt, you'll feel confident using one of the world's most powerful applications. This course may earn a Credly Badge.

#### Learning Objectives

Once you complete this course, you'll be able to create and develop Excel worksheets and workbooks so you can begin to analyze critical business data.

This course empowers you to:

Write a range of fundamental Excel commands Perform worksheet calculations Build custom formulas Amend elements in a worksheet Apply formatting changes to cells Manage workbook properties

#### Course Outline

1. GETTING STARTED WITH MICROSOFT OFFICE EXCEL 2016

Learn Your Way Around the Excel Menu

Understand and Apply Excel Formulas

Create and Save a Basic Workbook

Enter Data Into Cells

Access Excel Help

2. PERFORMING CALCULATIONS

Build Custom Worksheet Formulas

Insert Built-In Functions to Your Data

Save and Reuse Formulas

3. MODIFYING A WORKSHEET

Insert, Delete and Resize Cells, Columns and Rows

Search for and Replace Data

Use Proofing and Research Tools

4. FORMATTING A WORKSHEET

Format Text and Numbers

Align Cell Data

Apply Styles, Themes and Basic and Conditional Formatting

Create and Select Worksheet Templates

5. PRINTING WORKBOOKS

Preview and Print a Workbook

Set Up the Page Layout

Configure Headers and Footers

6. MANAGING WORKBOOKS

Manage Worksheets and Workbook Properties

Create, Apply or Delete Workbook and Worksheet Views

## Audience

If you're interested in learning how to use Excel or responsible for creating spreadsheets or performing basic data manipulation, this course is perfect for you.

### **Prerequisites**

Your success in this course is our No. 1 concern. To get the most out of your Excel 2016 training, you should be comfortable using a personal computer, including a keyboard and mouse. Experience in a Windows 10 environment will also set you up for success in this course. Ideally, you should know how to open and close applications, navigate basic file structures and manage files and folders.